# Quest

# Toad® DevOps Toolkit

Steigern Sie die Geschwindigkeit von DevOps durch Integration von Oracle-Datenbankentwicklung.

Unternehmen stehen heutzutage unter immensem Druck, Software und Aktualisierungen schnell und zuverlässig zu entwickeln, testen und veröffentlichen. Viele von ihnen haben DevOps implementiert, um diese Vorgänge mittels flexibler Methoden und Techniken zur kontinuierlichen Integration und kontinuierlichen Bereitstellung zu automatisieren.

Doch Datenbanken werden aufgrund ihrer Komplexität und ihres sensiblen Charakters traditionell separat entwickelt und verwaltet, wodurch bei der Datenbankentwicklung in einem ansonsten flexiblen DevOps-Workflow ein gewaltiger Engpass entsteht.

Toad® DevOps Toolkit beseitigt diesen Engpass durch vereinfachtes Ausführen wichtiger Funktionen zur Datenbankentwicklung innerhalb Ihres DevOps-Workflows ohne Beeinträchtigung der Qualität, Leistung oder Zuverlässigkeit.

Diese einzigartige Windows-Anwendung stellt wichtige Toad for Oracle-Funktionen als programmierbare Objekte dar. Sie können zum Beispiel:

- PL-/SQL-Code testen, um sich von der richtigen Funktion zu überzeugen
- Code überprüfen, um sicherzustellen, dass Qualitäts- und Wartbarkeitsstandards erfüllt werden
- Datenbanken, Schemen und Daten vergleichen und synchronisieren, um Integrität sicherzustellen und Risiken zu mindern
- Zur physischen Bereitstellung von Änderungen an der Datenbank Skripte implementieren

Dadurch können solche DevOps-Automatisierungstools wie Jenkins oder Bamboo als Teil ihrer Prozesse zur kontinuierlichen Integration über DevOps-Skripts datenbankbezogene Schritte beinhalten. So wird der Projektabschluss beschleunigt und die Codequalität gesichert.

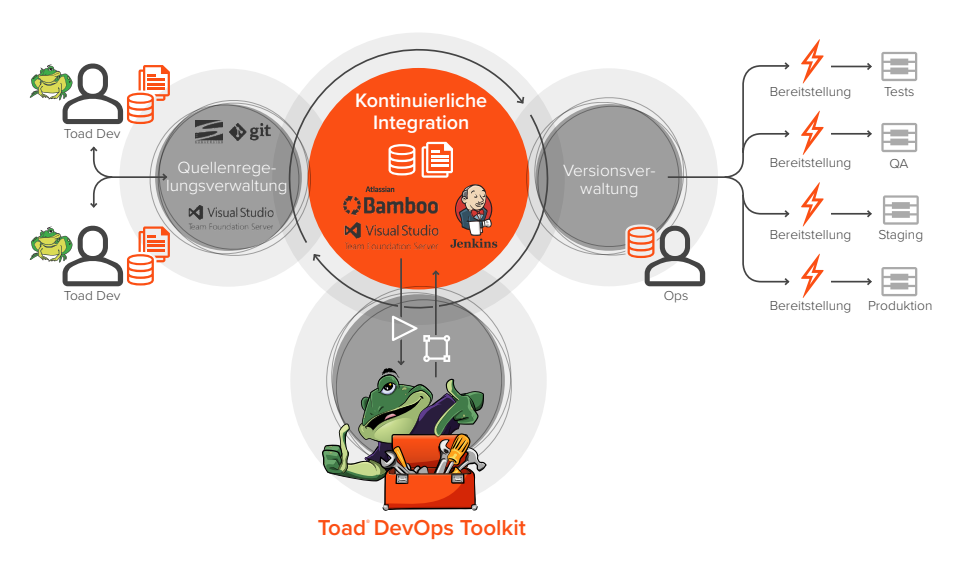

*Ein Workflow, der die Integration der Datenbankentwicklung in DevOps-Prozesse über Toad DevOps Toolkit veranschaulicht*

Mit Toad DevOps Toolkit können Sie innerhalb Ihres DevOps-Workflows wichtige Funktionen zur Datenbankentwicklung ausführen, ohne dass Qualität, Leistung und Zuverlässigkeit beeinträchtigt werden.

# **VORTEILE:**

- Integriert Aufgaben zu Entwicklung, Tests und Bereitstellung der Datenbank in den DevOps-Workflow
- Liefert statische Statistiken zur Codequalität in Umgebungen für kontinuierliche Integration und kontinuierliche Bereitstellung
- Vereinfacht die Codequalität durch Testen der PL/SQL-Codefunktion und -Qualitätsstandards sowie Senden von "Erfolgreich/ Fehlgeschlagen"-Benachrichtigungen zum Entstehungsvorgang
- Liefert Berichtinhalte zum Entstehungsvorgang in unterschiedlichen Formaten wie HTML oder JSON
- Stellt sicher, dass Projektfristen für Anwendungs- und Datenbankbereitstellungen eingehalten werden können
- Steigert die Produktivität mit minimaler Unterbrechung aktueller DevOps-Prozesse
- Lässt sich in die meisten Tools für kontinuierliche Integration und kontinuierliche Bereitstellung wie Jenkins, Bamboo oder Maven integrieren

#### **SYSTEMANFORDERUNGEN**

Die vollständigen Systemanforderungen entnehmen Sie den Versionshinweisen.

### CLIENTANFORDERUNGEN

Internetverbindung

PC mit Intel Pentium

1 GB RAM und 120 MB Festplattenspeicher für Toad for Oracle (32-Bit)

2 GB RAM und 150 MB Festplattenspeicher für Toad for Oracle (64-Bit)

Oracle Client oder Instant Client 12c (unter Windows XP nicht unterstützt)

#### SERVERANFORDERUNGEN

Oracle 8.0.6 bis 12c

Beliebige Hardwareplattform

## CLOUD-DATENBANK-**SERVICE**

Amazon EC2 oder Oracle Database Cloud Service

# VIRTUALISIERUNGS-UNTERSTÜTZUNG

**Anwendung**: Citrix XenApp 5.0 und 6.5

**Desktop**: vWorkspace 7.0

**Server**: Oracle VM 3.1, VMware ESX 3.5

#### **FUNKTIONEN**

- **Schnellere DevOps-Pipeline**: synchronisiert Änderungen an Datenbanken und Anwendungen innerhalb Ihres DevOps-Prozesses, um sicherzustellen, dass Fristen für Anwendungsund Datenbankbereitstellungen eingehalten werden können
- **Bessere Codequalität**: nutzt die Leistung von Toad for Oracle zur Verbesserung der Codequalität während automatisierter Entstehungsvorgänge, indem Toad-Funktionen als programmierbare Objekte dargestellt werden
- **PL-/SQL-Tests**: stellt durch Einheitentests für den gesamten PL-/SQL-Code während des Entstehungsvorgangs und Senden von "Erfolgreich/Fehlgeschlagen"-Statusbenachrichtigungen die richtige Funktionsweise sicher
- **Statische Code-Prüfungen**: verbessert die Qualität und Wartbarkeit durch statische Code-Prüfungen auf Grundlage vordefinierter Regeln und sendet "Erfolgreich/Fehlgeschlagen"-Statusbenachrichtigungen auf Grundlage vordefinierter Schwellen
- **Vergleich von Datenbanken, Schemen und Daten**: vergleicht Konfigurationen, Schemenobjekte und Tabellendaten von Quell- und Zieldatenbank (z. B. Entwicklung und Test) und generiert Synchronisierungsskripte
- **Skriptausführung**: befördert Artefakte aus der Entstehung in die Zielumgebung und sendet "Erfolgreich/Fehlgeschlagen"-Statusbenachrichtigungen
- **Auswahl von DevOps-Tools**: lässt sich in die meisten Tools für kontinuierliche Integration und kontinuierliche Bereitstellung wie Jenkins, Bamboo oder Maven integrieren
- **Einfache Bereitstellung**: läuft auf einem Windows-Gerät und minimiert Unterbrechungen bei bestehenden DevOps-Prozessen
- **Vertrauenswürdiger Händler**: reiht sich in die lange Liste des Quest-Teams von Bereitstellungen zuverlässiger, umfassender und hochwertiger Lösungen in Einheit mit technischen Support-Services auf Enterprise-Ebene ein

# **ÜBER QUEST**

Bei Quest versuchen wir, komplexe Herausforderungen mit einfachen Lösungen zu bewältigen. Dies gelingt uns dank unserer speziellen Unternehmensphilosophie, bei der hervorragender Service und unser allgemeines Ziel – ein unkomplizierter Geschäftspartner zu sein – im Vordergrund stehen. Unsere Vision besteht darin, Technologien bereitzustellen, bei denen Sie sich nicht zwischen Effizienz und Effektivität entscheiden müssen. Dadurch müssen Sie und Ihre Organisation sich weniger um die IT-Verwaltung kümmern und haben mehr Zeit für Unternehmensinnovation.

**Quest** 4 Polaris Way, Aliso Viejo, CA 92656 | www.quest.com Kunden außerhalb Nordamerikas finden Informationen zu lokalen Niederlassungen auf unserer Website.

Quest, Toad und das Quest Logo sind Marken und eingetragene Marken von Quest Software Inc. Eine vollständige Liste aller Quest Marken finden Sie unter www.quest.com/legal/trademark-information.aspx. Alle anderen Marken sind Eigentum der jeweiligen Markeninhaber.

luest

© 2017 Quest Software Inc. Alle Rechte vorbehalten.